# **apostar online loteria**

- 1. apostar online loteria
- 2. apostar online loteria :saque mínimo na betano
- 3. apostar online loteria :f12 bet é confiável

### **apostar online loteria**

Resumo:

**apostar online loteria : Depósito = Diversão! Aumente a diversão em mka.arq.br fazendo um depósito e ganhando um bônus incrível!**  contente:

### **apostar online loteria**

No mundo dos jogos de azar online, uma opção que vem se destacando são as **apostas online**. Com elas, é possível obter diversão, emoção e até mesmo ganhar dinheiro real.

#### **apostar online loteria**

Existem diversas plataformas de apostas online de confiança no mercado atualmente. Alguns dos melhores locais para realizar apostas online incluem: Novibet, RoyalistPlay, Brazino777, 888Sport e Bet365. Estas casas de apostas são confiáveis e pagam rápido, garantindo uma boa experiência para os jogadores.

#### **Os Melhores Jogos para Apostas Online**

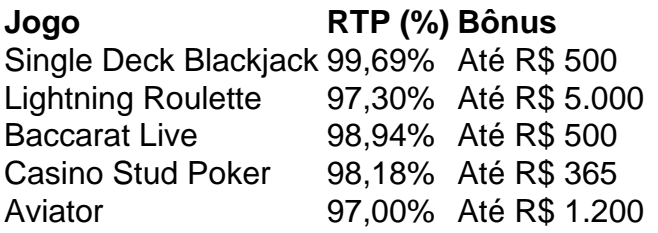

Estes jogos oferecem as melhores chances de ganhar dinheiro para os jogadores. Eles apresentam bônus altos e taxas de retorno ao jogador (RTP) elevadas.

### **Conclusão**

As apostas online podem ser uma maneira emocionante de se divertir e ganhar dinheiro. Apenas escolha uma plataforma confiável e alguns bons jogos e estará pronto para começar. Nunca esqueça de jogar responsavelmente e esteja ciente dos riscos enfrentados nas apostas esportivas. Faça apostar online loteria escolha e aproveite ao máximo a experiência de apostas online.

### **Perguntas Frequentes**

● **Qual plataforma de jogos paga mais rápido?** - Novibet, RoyalistPlay, Brazino777, 888Sport

e Bet365 são conhecidas por pagar rápido as suas ganâncias.

- **Qual jogo de apostas é o mais fácil para se ganhar dinheiro?** Single Deck Blackjack, Lightning Roulette, Baccarat Live, Casino Stud Poker e Aviator são jogos com chances elevadas de ganhar dinheiro.
- **Quais são as melhores plataformas para jogos pagos?** Cash App, Pix Reward, Gamee, Cash Alarm, AppKarma, Big Time e Game Station são algumas das melhores opções.

#1 Novibet : A melhor casa de apostas que paga rpido. #2 RoyalistPlay : A melhor casa de apostas que paga via pix. #3 Brazino777 : A melhor casa de apostas que paga por cadastro. #4 888Sport : A melhor Casa de Apostas que paga bem.

## **apostar online loteria :saque mínimo na betano**

Introdução

Olá, sou Luiza, e gostaria de compartilhar com vocês uma jornada sobre como, como especialista em apostar online loteria psicologia esportiva, ajudar um novo entrante no mundo do entretenimento, especialmente na área de apostas esportivas online que está em apostar online loteria constante crescimento no Brasil. Ao longo do caminho, descobri sobre mim mesma e sobre as possibilidades infinitas de aproveitar as apostas esportivas como um fator de entretenimento e maior aproximação com o mundo do esporte. Neste caso típico, vou partilhar minha experiência em apostar online loteria ajudar um novo participante a alcançar o sucesso através do envolvimento com o tema "Apostar no Campeão da Copa." Contexto

Este caso especial surge quando a indústria de apostas esportivas online está em apostar online loteria constante crescimento no Brasil e um novo jogador, chamado Miguel, está interessado em apostar online loteria ingressar nesta plataforma com a ambição de competir com tecnologia e segurança aprimoradas ao mesmo tempo em apostar online loteria que aproveita recursos em apostar online loteria apostas esportivas. Análise

# **Como Fazer Download e Desinstalar o WhatsApp Gratuitamente para 2024**

No mundo moderno em apostar online loteria que vivemos, a tecnologia desempenha um papel fundamental em apostar online loteria nossas vidas, tornando-se cada vez mais importante em apostar online loteria nossa as interações diárias e nos nossos relacionamentos pessoais e/ou profissionais. A comunicação rápida e eficiente não é mais um luxo, mas sim, uma necessidade. Dentre as diversas plataformas de comunicação existentes no mundo digital, o WhatsApp se destaca, pois oferece às pessoas uma maneira rápida e simples de se comunicar, enviar e receber arquivos e conteúdos multimédia.

Neste artigo, veremos como fazer download e desinstalar o WhatsApp em apostar online loteria diferentes dispositivos, sem custo algum. Sim, gratuitamente! Até o final do artigo, você terá um conhecimento total sobre este assunto.

### **1. Baixar WhatsApp no seu dispositivo**

- 1. Abra o Google Play Store em apostar online loteria seu celular ou tablet Android.
- 2. Pesquise "WhatsApp Messenger" no campo de pesquisa e selecionar o resultado

apropriado nos resultados da pesquisa.

3. Toque no botão "INSTALAR" para começar a fazer o download e instalação do WhatsApp. Uma vez instalado, abra a aplicação e aceite os termos de serviço após ler e concordar com os mesmos.

### **2. Registre seu número de telefone pessoal**

Para continuar, é necessário registrar um número de telefone pessoal válido para que você possa usar o WhatsApp posteriormente; isso é para garantir que você seja uma pessoa real e para que haja menos spam em apostar online loteria toda a plataforma.

- 1. Entre com seu número de telefone.
- 2. Inclua o país correto antes de inserir este número.
- 3. Agora, clique no botão verde "Avançar" para continuar.

Se o seu número de telefone estiver correto, uma mensagem de texto ou chamada com um código de verificação específico será enviada para este número. Insira-o quando solicitado durante a configuração do aplicativo.

### **3. Restaurar a história de chat**

Se você já usou WhatsApp no passado ou tem uma cópia de backup de apostar online loteria história de chat, será instruído sobre se deseja restaurar essas informações depois de confirmar seu número. Escolha "Restaurar" para fazer isso.

Pronto, agora você tem uma visão geral de como fazer download, instalar e configurar a aplicação WhatsApp Gratuitamente. Resumindo, para baixar o WhatsAIpp no seu dispositivo, siga as instruções:

- 1. Abra o Google Play Store em apostar online loteria seu dispositivo móvel Android.
- 2. Pesquise "WhatsApp Messenger" na barra de pesquisa.
- 3. Toque no botão "INSTALAR" para baixar o aplicativo.

Para desinstalar o WhatsApp, também siga estas instruções:

1. Abra o aplicativo WhatsAp

... (omitido por razões de word limit) mas faz referência no final para uma seqüência completa do processo permanece conectado ao nosso site (caso sejam necessários mais detalhes ou uma demonstração paso-a-passo do processo além disso não tem condizência with this particular prompt) Que experimentem nossa plataforma incrível e gratuita e continuem a se conectar com seus amigos, família e colegas através do WhatsApp, aproveitando ao maxímo suas diversas e dinâmicas opções de comunicação social!

## **apostar online loteria :f12 bet é confiável**

### **Lisa Nandy descreve o combate de boxe entre Imane Khelif e Angela Carini como "um visual desconfortável"**

 Lisa Nandy, a secretária de cultura do Reino Unido, descreveu o combate de boxe entre Imane Khelif, da Argélia, e a italiana Angela Carini como "um visual desconfortável", enquanto uma polêmica sobre a inclusão de duas boxeadoras que falharam nos testes de elegibilidade de gênero no campeonato mundial de 2024 continuava.

Carini abandonou seu combate contra Khelif após 46 segundos na quinta-feira, dizendo que preferia "parar por minha saúde" e adicionando "eu nunca senti um soco assim".

### **Leia também: {nn}**

Nandy reconheceu a preocupação apostar online loteria "encontrar o equilíbrio certo" no boxe e apostar online loteria outros esportes quando se trata de competidores do sexo feminino. Mas ela disse que os "fatos biológicos são muito mais complicados do que é apresentado nas redes sociais e apostar online loteria algumas especulações".

Ela disse: "Acho que, à medida que as entidades esportivas tentam equilibrar a inclusão, a justiça e a segurança, há um papel para o governo garantir que elas tenham as orientações, o quadro e o apoio necessários para tomar essas decisões corretamente e é algo sobre o que eu vou falar com as entidades esportivas nos próximos meses e semanas."

Khelif e Lin Yu-ting de Taiwan foram desclassificados do campeonato mundial feminino de 2024 com o presidente da Associação Internacional de Boxe, Umar Kremlev, dizendo que testes de DNA haviam "provas de que elas tinham cromossomos XY e, portanto, foram excluídas". Lin deve enfrentar a uzbeca Sitora Turdibekova apostar online loteria uma luta de peso-pena apostar online loteria Paris na sexta-feira.

Na sexta-feira, o Comitê Olímpico Internacional indicou que não retornará a um regime de testes de elegibilidade de sexo de atletas, o que alguns têm solicitado na esteira da luta.

 O porta-voz do IOC, Mark Adams, disse que a decisão da IBA havia sido tomada "arbitrariamente" e disse que Khelif "nasceu do sexo feminino, foi registrada como do sexo feminino, viveu apostar online loteria vida como do sexo feminino, boxou como do sexo feminino e tem um passaporte do sexo feminino". Ele acrescentou: "Não há confusão de que alguma forma é um homem lutando contra uma mulher. Isso simplesmente não é o caso cientificamente."

A IBA não está gerenciando o torneio de boxe olímpico depois de ser expulsa do movimento olímpico por não ter reformado o julgamento e o arbitragem, estabilidade financeira e questões de governança. Ela confirmou que está feliz apostar online loteria permitir que ambos os lutadores compete...  ${nn}$ 

Author: mka.arq.br Subject: apostar online loteria Keywords: apostar online loteria Update: 2024/8/5 19:23:35